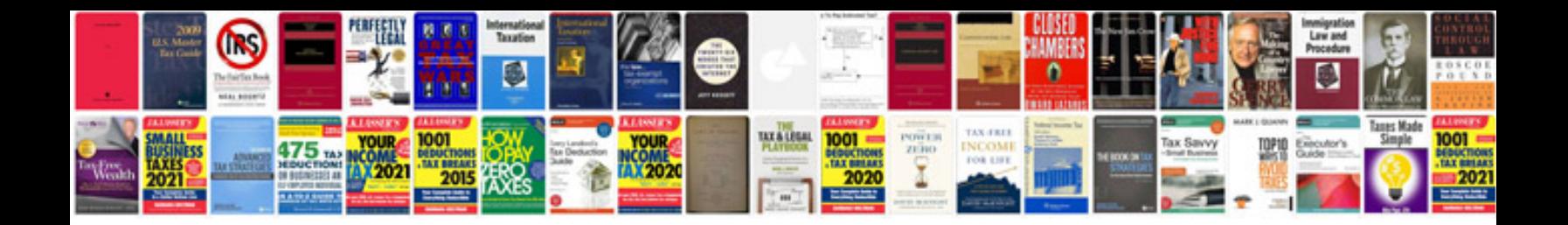

**Motorola defy mb525 manual**

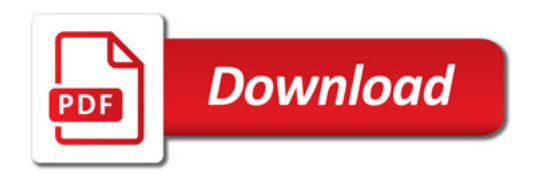

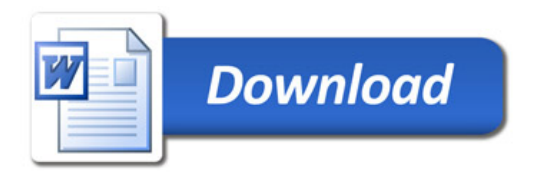